# **Trimble XR10** WITH HOLOLENS 2 **12 Trimble Connect AR**

 $0.5$  feet

# **Harpaceas porta la Mixed Reality in cantiere**

 $\ddot{\cdot}$ 

ō

Virtual

©

.<br>Real

靤

Clear All

၉

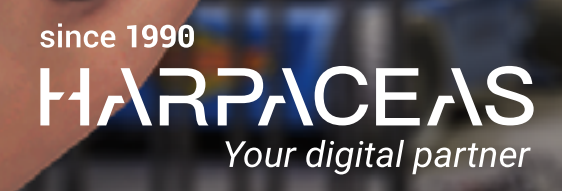

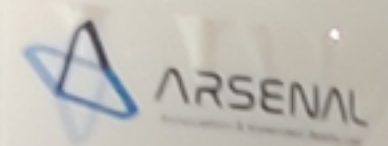

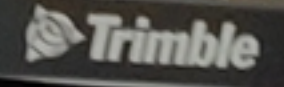

**Efficientare i processi produttivi con la Mixed Reality: l'esperienza di Fincantieri**

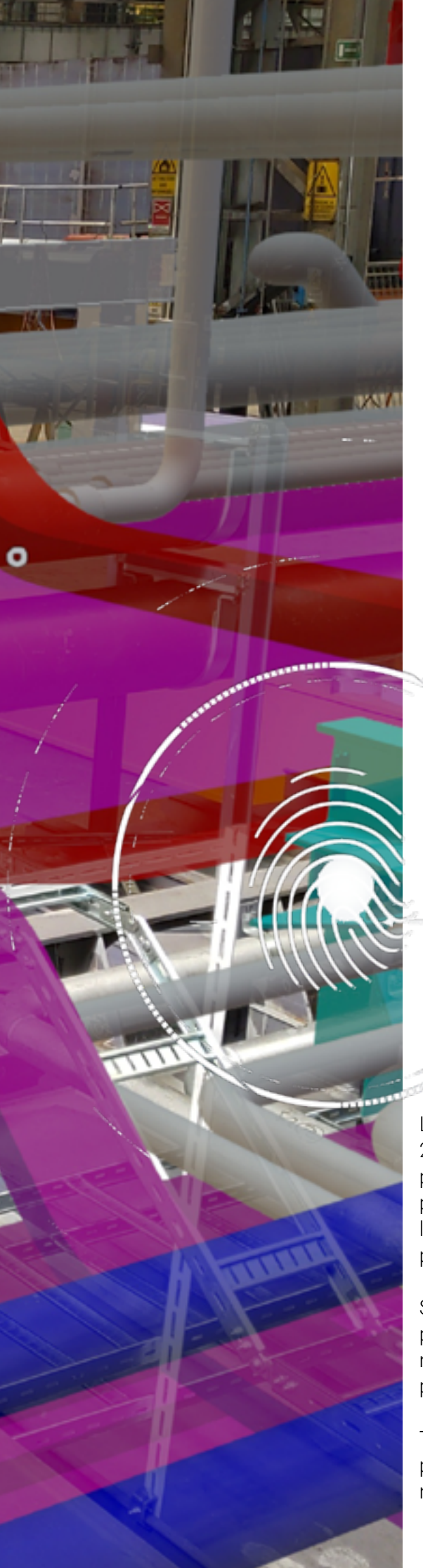

Fincantieri, azienda italiana operante nel settore della cantieristica navale e più importante gruppo navale d'Europa, ha avviato negli ultimi anni un vasto e consistente programma di trasformazione digitale interno con l'obiettivo di rendere più efficiente l'intero processo produttivo, digitalizzandone alcune operazioni. All'interno di questo programma, è stata fondamentale l'adozione prima della Virtual Reality e successivamente della Mixed Reality grazie al supporto di Trimble XR10 con HoloLens 2, dispositivo distribuito in Italia in esclusiva da Harpaceas.

Un altro aspetto che ha caratterizzato il percorso di transizione digitale di Fincantieri è stato lo sviluppo di un applicativo di Mixed Reality, denominato Holoplan, a cura di Arsenal, società del Gruppo Finantieri che si occupa di prototipare, sviluppare ed industrializzare soluzioni focalizzate sull'utilizzo dell'Extended Reality. I processi produttivi tipici della cantieristica navale, comparto industriale piccolo ma fortemente articolato, presentano peculiarità di dimensione e scala di complessità differenti dagli altri comparti industriali. Non c'erano quindi sul mercato soluzioni già pronte e in grado di soddisfare i requisiti e le particolari condizioni operative di Fincantieri.

# Perché avvicinarsi alla Mixed Reality con Trimble XR10 con HoloLens 2?

Le prime esperienze di Fincantieri con i visori di Virtual Reality risalgono al 2015. Questi device da un lato rappresentavano un'evoluzione tecnologica per le attività di cantieristica navale, dall'altro, tuttavia, presentavano non poche limitazioni nell'utilizzo. L'anno di svolta decisivo è stato il 2020, con l'arrivo sul mercato di Trimble XR10 con HoloLens 2, che mostrava di possedere delle caratteristiche tecniche più performanti.

Si sono aperte così nuove possibilità di sviluppare degli use case che prima non sarebbero stati possibili, come poter proiettare i piani di montaggio sui blocchi in allestimento che Fincantieri ha scelto come primo progetto.

Trimble XR10 con HoloLens 2 è l'unico visore integrato col caschetto presente sul mercato e di conseguenza l'unico a poter rispondere alle norme di legge sulla sicurezza degli ambienti lavorativi.

*"*

Trimble XR10, combinato all'applicativo Holoplan da noi sviluppato, è un ottimo strumento per verificare le interferenze di allestimento, direttamente in posizione. C'è anche l'opportunità di scattare degli screenshot per poi svilupparli in ufficio e parlare con l'ufficio tecnico delle interferenze riscontrate. A poche settimane dalla sua introduzione, abbiamo cominciato ad usare Trimble XR10 quasi quotidianamente per le operazioni di montaggio, mentre una volta alla settimana lo strumento viene impiegato per verificare il lavoro svolto. Con le future integrazioni di funzionalità avanzate quali la misura di distanze in tempo reale, questa tecnologia diventerà ancora più utile nell'attività di stabilimento.

### و**و**<br>|′Ing. Michele Tornielli|

*Head of Shipyard Solutions & Digital Innovation di Fincantieri.*

### Adozione della Mixed Reality e risultati conseguiti

La Mixed Reality, all'inizio, è stata accolta dagli operatori di Fincantieri con un po' di scetticismo, tipico delle novità. Si è trattato di una fase di breve durata poiché si è passati subito dopo ad un atteggiamento favorevole derivato dalla bontà dell'utilizzo del nuovo strumento. I vantaggi diretti generati dall'utilizzo della nuova tecnologia in produzione sono stati percepiti nel giro di una settimana dall'adozione.

L'introduzione della nuova tecnologia ha portato ad un cambiamento delle procedure di produzione.

Sono stati inseriti nel processo dei nuovi step di *Quality review* del lavorato; quando viene fatto uscire un blocco dall'officina, è obbligatorio fare un passaggio con Trimble XR10 per fare un *Quality check* e verificare che tutto sia stato prodotto correttamente.

Sono state così superate le criticità che si verificano in precedenza, quando i piani di montaggio erano dei fogli A0 pieni di linee che rappresentano gli impianti, i tubi, le condotte, ecc., difficilmente leggibili e che non davano un'idea di tridimensionalità. Se non fosse stata adottata la Mixed Reality, gli operatori continuerebbero ad impiegare più tempo nel compiere le operazioni, si avrebbero maggiori errori di montaggio, inefficienze dei tempi, spese di rilavorazione non preventivate, ecc.. Il *Quality check* fatto a terra, prima del montaggio in nave, permette di individuare errori che possono essere corretti subito; se lo stesso errore viene scoperto quando il blocco è già montato in nave, diventa molto più complesso correggerlo.

### Utilizzo della Mixed Reality: evoluzioni future

Nell'ambito del proprio progetto di trasformazione digitale, Fincantieri persegue l'obiettivo di adottare la Mixed Reality in altri diversi ambiti oltre all'ingegneria.

*"* Prossimi sviluppi, che derivano dall'estensione delle funzionalità di Holoplan, riguarderanno ad esempio la creazione di relazioni fra la produzione e l'ingegneria nel caso di difettosità trovata in fase di produzione o lo sviluppo di avanzamenti di produzione direttamente mediante HoloLens. Abbiamo molte idee e stiamo già estendendo l'utilizzo di questo strumento lungo la catena produttiva e geograficamente su tutti i cantieri e anche negli Stati Uniti. Stiamo pensando in aggiunta a degli use case focalizzati sui temi di sostenibilità e sicurezza (ambiti considerati estremamente importanti da Fincanitieri) ma non ne abbiamo ancora definito la road map.

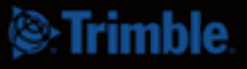

**Trimble XR10 Trimble XR10** WITH HOLOLENS 2 WITH HOLOLENS 2

### Il dispositivo più avanzato di Mixed Reality per il settore delle costruzioni

Trimble XR10 con HoloLens 2 è il dispositivo più avanzato di Mixed Reality disponibile sul mercato per il settore delle costruzioni, proposto dalla multinazionale statunitense Trimble Inc. e ora disponibile anche in Italia con Harpaceas.

È una soluzione che trova già ampia applicazione in tutto il mondo con innegabili benefici per tutti gli operatori del settore delle costruzioni.

Inoltre, la partnership con Microsoft HoloLens è garanzia di accesso ad uno svariato numero di mercati oltre a quelli più tradizionalmente legati alla geomatica.

#### $E$ Trimble XR10 WITH HOLOLENS 2

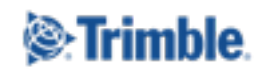

- è un dispositivo completamente autonomo grazie a Windows 10 PC e certificato EN 397:2012 + A1:2012 (Certificazione di protezione elettrica e da impatto);
- ha un campo visivo di 43°, che garantisce la miglior esperienza possibile di Mixed Reality;
- incorpora un sensore del rilevamento oculare e della mano per la calibrazione automatica e l'interazione facilitata con menu ed ologrammi, migliore rispetto al passato;
- comprende una gamma di 5 microfoni ed un'innovativa cuffia a conduzione ossea che permette una chiara comunicazione bidirezionale in ambienti molto rumorosi;
- garantisce una migliore distribuzione del peso ed ha una visiera ribaltabile per un migliore vestibilità.

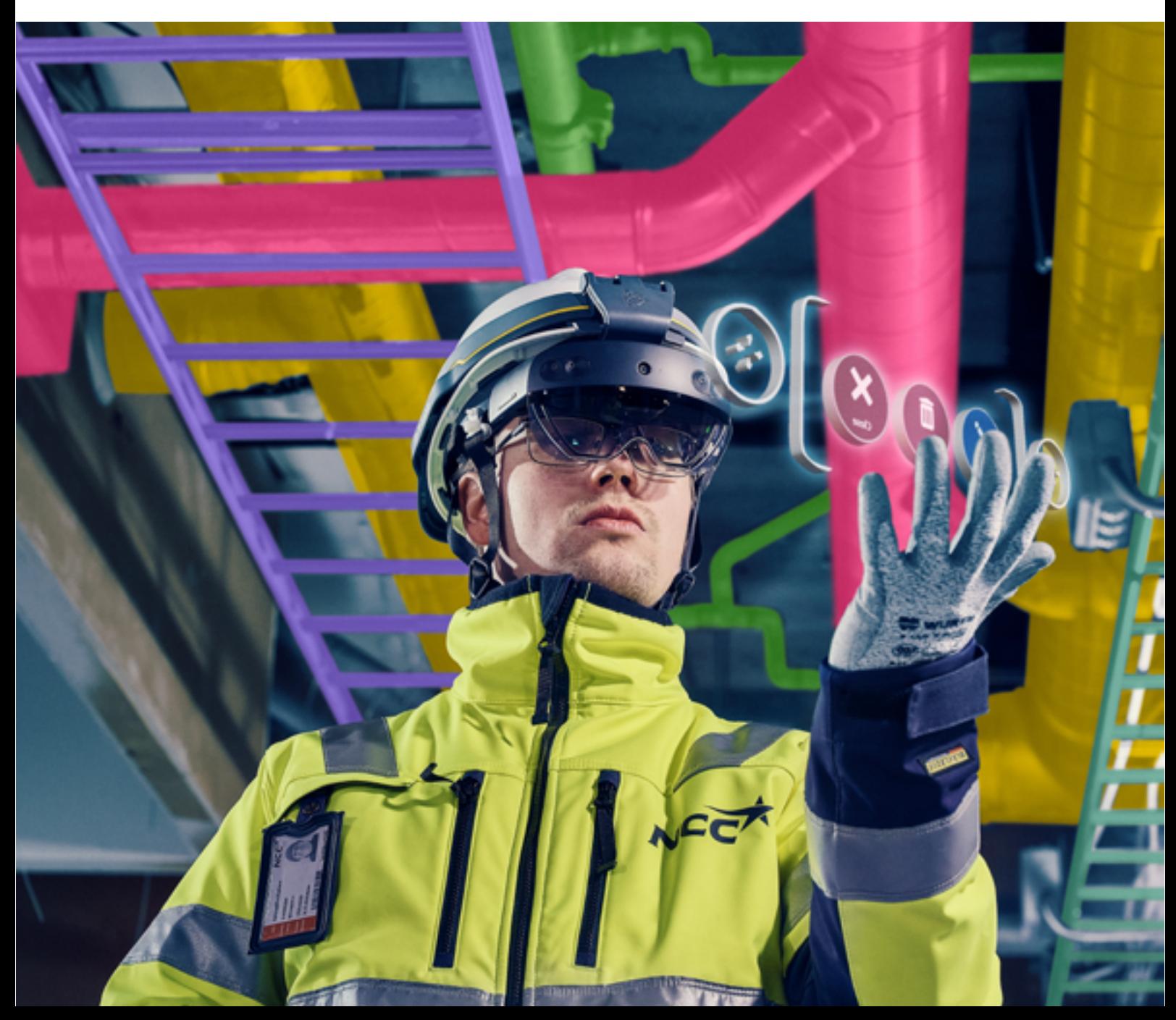

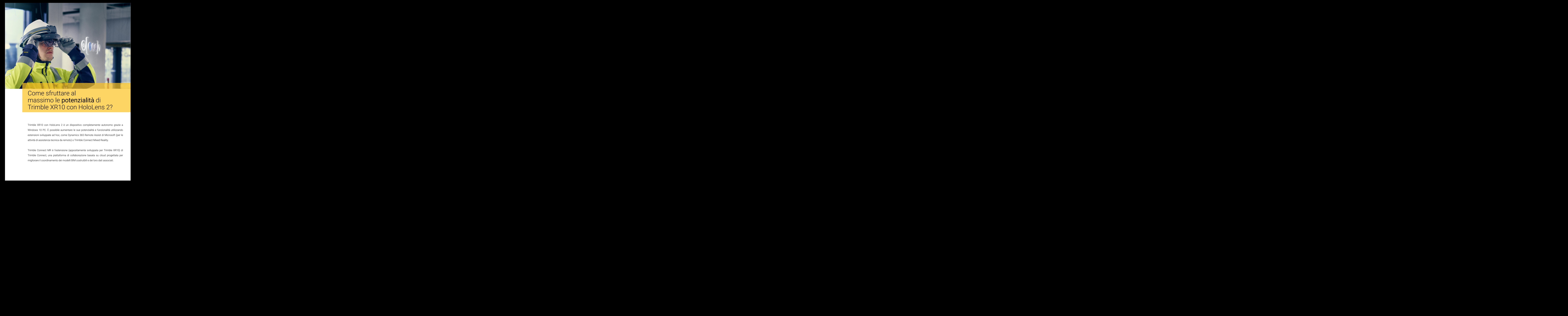

### Come sfruttare al massimo le potenzialità di Trimble XR10 con HoloLens 2?

Trimble XR10 con HoloLens 2 è un dispositivo completamente autonomo grazie a Windows 10 PC. È possibile aumentare le sue potenzialità e funzionalità utilizzando estensioni sviluppate ad hoc, come Dynamics 365 Remote Assist di Microsoft (per le attività di assistenza tecnica da remoto) o Trimble Connect Mixed Reality.

Trimble Connect MR è l'estensione (appositamente sviluppata per Trimble XR10) di Trimble Connect, una piattaforma di collaborazione basata su cloud progettata per Con Trimble Connect MR, gli operatori del mondo AEC possono visualizzare i modelli BIM in modo più efficace che mai, annotare rapidamente idee e commenti direttamente sul modello, collaborare con gli altri (sia sul posto sia da remoto) mentre sono immersi nel modello.

I modelli virtuali sono sovrapposti al mondo reale; questo permette di rilevare le interferenze, visualizzare i cambiamenti, utilizzare nel mondo reale i modelli BIM come "manuale di istruzioni" per la produzione effettiva.

Trimble Connect MR utilizza la realtà mista per aumentare la produttività del cantiere, fornendo un allineamento preciso dei dati olografici sul sito di lavoro e consentendo agli operatori di rivedere i propri modelli sovrapposti nel contesto dell'ambiente fisico.

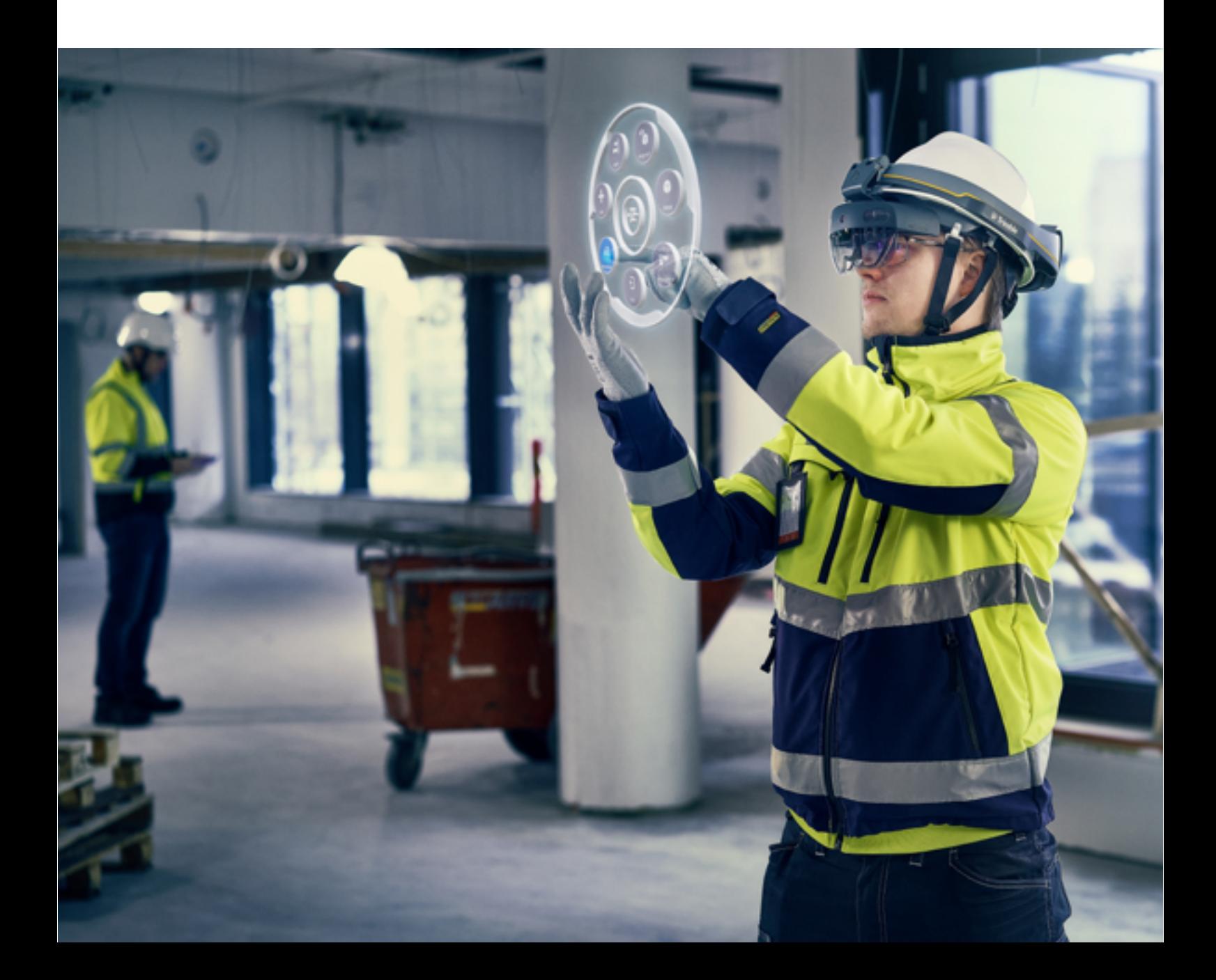

### Trimble XR10 con HoloLens 2 nel settore delle costruzioni

Che tu sia un general contractor, un'impresa di costruzioni o un subcontractor, le attività che potrai eseguire con Trimble XR10 con HoloLens 2 sono tante

### Trimble XR10 con HoloLens 2<br>
e **ambiti di applicazione**,<br>
ecco alcuni esempi Trimble XR10 con HoloLens 2 e ambiti di applicazione, ecco alcuni esempi

# General Contractors

Coordinamento del modello Pre-costruzione Formazione Sequenze di costruzione Gestione attività 3D Verifica di installazione

### **Costruttori**

Revisione del progetto Assemblaggio guidato Assistenza remota Audit di qualità

## **Subcontractors**

Pre-costruzione Sequenze di costruzione Installazione guidata Assistenza remota Gestione attività 3D Verifica di installazione

<sup>®</sup>Trimble

# **C** Trimble Connect AR

Per il mondo delle costruzioni di oggi è sempre più importante poter gestire il cantiere in modo ancor più smart e data-driven, favorendo la collaborazione e la comunicazione tra gli operatori.

Trimble Connect AR è un'app di Augmented Reality (AR) che permette di accedere facilmente e rapidamente ai modelli BIM direttamente in cantiere. L' app funziona su tablet e smartphone ed è compatibile con i sistemi operativi Android e iOS.

Con Trimble Connect AR, gli operatori in cantiere possono impiegare al meglio la Realtà Mista, gestire abilmente i workflow di costruzione ottimizzati sul campo e utilizzare i modelli BIM provenienti da diverse fonti. Tutto ciò consente di ottimizzare le operazioni quotidiane come il montaggio e le ispezioni.

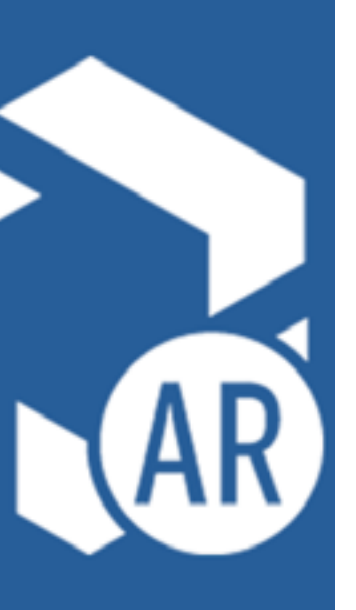

Project manager, ingegneri e appaltatori hanno ora la capacità di visualizzare i modelli BIM nel mondo reale per rendere più intuitive e collaborative situazioni complesse come le revisioni del progetto, la risoluzione dei problemi e la gestione della sicurezza.

Utilizzando Trimble Connect, le schermate catturate in Connect AR possono essere condivise con l'intero Project Team. Questi dati possono poi essere utilizzati dagli operatori per attività di controllo durante o in fase conclusiva del progetto.

## Realtà aumentata in cantiere con un'app: Trimble Connect AR.

L'elemento rivoluzionario della tecnologia è la sua capacità di poter visualizzare un modello digitale in scala, in cantiere e contestualizzato nella realtà da un dispositivo mobile.

**"**

Chiunque, in un cantiere, con uno smartphone o un tablet e Trimble Connect AR è in grado di identificare facilmente le interferenze, verificare gli as-built e collaborare con gli altri operatori per risolvere rapidamente i problemi

Martin Holmgren - *General Manager Building Construction Field Solutions Trimble*  **99**<br>
Ing Construction

### Grazie alle soluzioni Trimble, la gestione del cantiere data-driven diventa possibile.

Mettere in contatto tutti i soggetti della filiera coinvolti nei progetti e in tutte le fasi del ciclo di vita della costruzione, consente di automatizzare maggiormente i layout e la costruzione. Usando i dati e la collaborazione in tempo reale, gli attori del progetto possono lavorare insieme, ottimizzando il ciclo di vita di progettazione, costruzione e manutenzione.

### La risoluzione dei problemi e la gestione della sicurezza: Trimble Connect AR

Per posizionare rapidamente e facilmente il modello nel mondo reale, Trimble Connect AR permette il posizionamento di marcatori con QR code che possono essere posizionati all'interno del cantiere utilizzando una Trimble Robotic Total Station o manualmente.

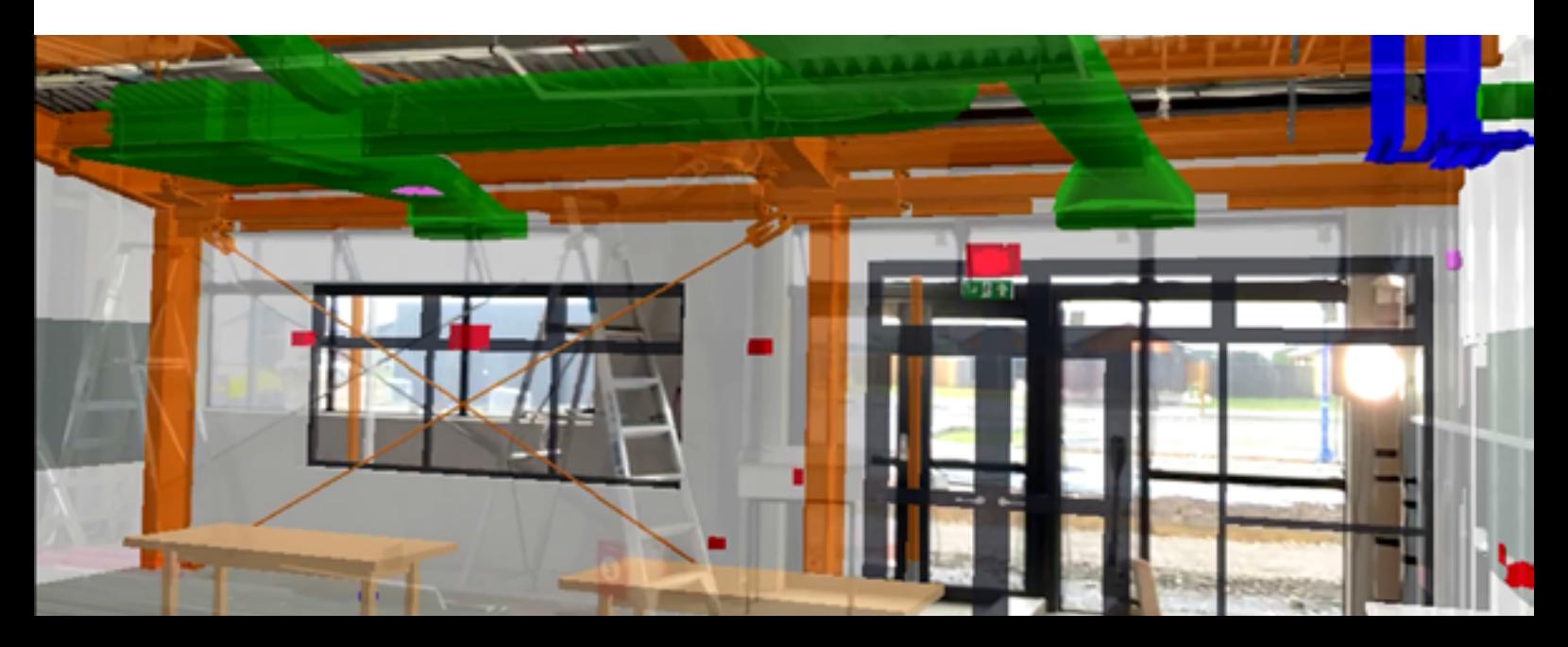

Questo consente di accelerare le ispezioni QA/QC (Quality Assurance/Quality Control) e consente agli stakeholder di prendere decisioni immediate. Inoltre, la capacità di misurare distanze e aree tra oggetti reali e virtuali può fornire informazioni preziose al fine di integrare i report dei problemi riscontrati o le stime.

### Confrontare accuratamente la costruzione as-built con il modello digitale.

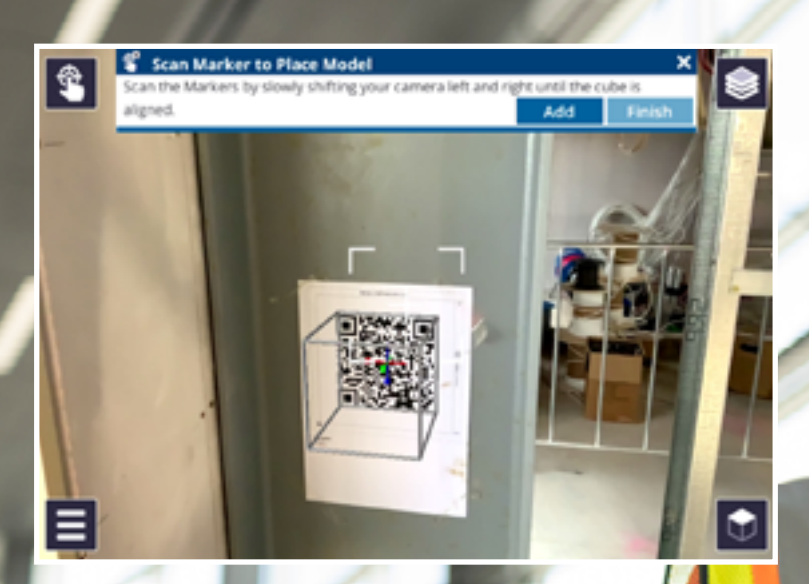

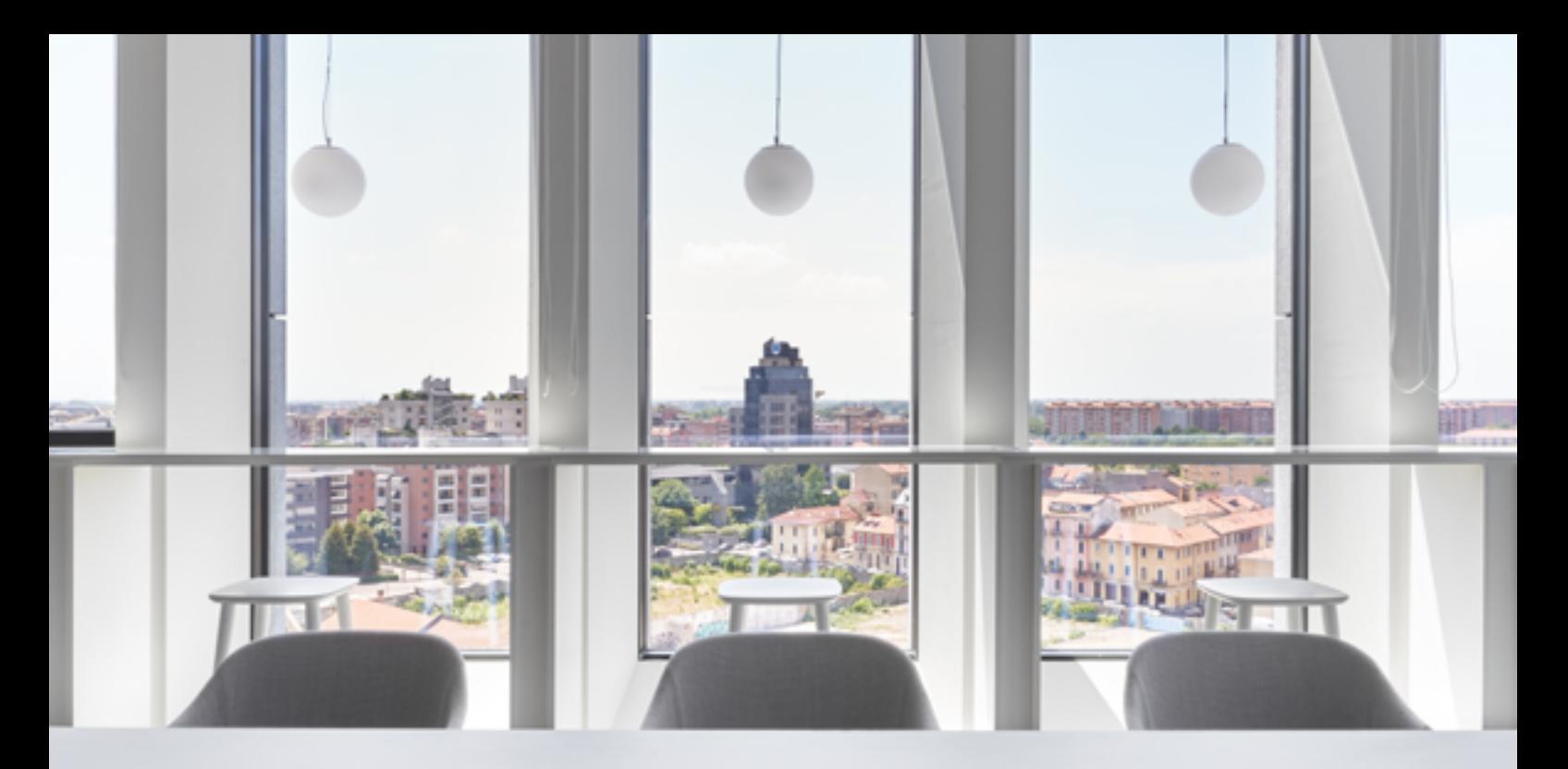

### Chi siamo

#### DAL 1990 IL PARTNER TECNOLOGICO PER IL MONDO DELLE COSTRUZIONI

Da oltre 30 anni Harpaceas è il partner ideale per la trasformazione digitale del mondo delle costruzioni. Fondata nel 1990 a Milano, contribuisce alla digitalizzazione della filiera delle costruzioni, offrendo al mercato tecnologie e servizi specialistici, supporto e formazione.

Nel corso degli anni, alla vendita e al supporto di software di modellazione BIM e per il calcolo strutturale e geotecnico, si sono aggiunti all'offerta di Harpaceas i servizi di consulenza strategica, formazione e system integration.

Tutto ciò è stato possibile grazie a competenze ed esperienze maturate affiancando i clienti nelle loro attività quotidiane e anche attraverso la partecipazione a tavoli normativi sulla digitalizzazione, progetti di ricerca nazionali e internazionali e all'attivazione di partnership strategiche.

La proposta di Harpaceas è in grado di soddisfare concretamente le richieste degli operatori dei settori delle Costruzioni, Infrastrutture ed Energia introducendo metodologie e processi a livello tecnico e manageriale, con particolare attenzione ai temi della sicurezza e sostenibilità e dell'evoluzione tecnologica attraverso soluzioni IoT, Blockchain, AI e Metaverso.

Per queste ragioni, oltre 2.500 clienti tra aziende, sia pubbliche che private, e liberi professionisti scelgono ogni giorno di affidarsi alle competenze dei professionisti Harpaceas.

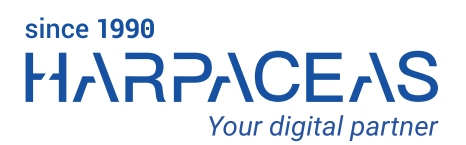

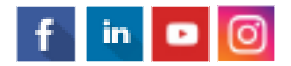

Viale Richard 3A, 20143 MILANO - Tel. 02 891741 harpaceas.it